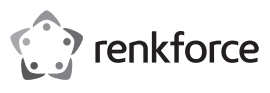

# **Istruzioni per l'uso Adattatore di rete USB3.0 Gigabit**

# **N. d'ordine 1601751**

#### **Destinazione d'uso**

Il prodotto è destinato al collegamento ad una porta USB3.0 di un computer, su cui mette a disposizione una porta di rete (10/100/1000 MBit).

Il prodotto è adatto solo per l'uso in ambienti chiusi. Non è consentito l'uso in ambienti esterni. È assolutamente da evitare il contatto con l'umidità, ad esempio nel bagno.

Per motivi di sicurezza e di autorizzazione, il prodotto non deve essere trasformato e/o modificato. Nel caso in cui venga utilizzato per scopi diversi da quelli precedentemente descritti, il prodotto potrebbe subire danni. Un utilizzo inappropriato potrebbe inoltre causare pericoli quali cortocircuiti, incendi ecc. Leggere attentamente le istruzioni e conservarle con cura. Consegnare il prodotto a terzi solo insieme alle istruzioni.

Il prodotto è conforme alle specifiche nazionali ed europee applicabili. Tutti i nomi di aziende e prodotti ivi contenuti sono marchi dei rispettivi titolari. Tutti i diritti riservati.

# **Contenuto della confezione**

- Adattatore di rete Gigabit
- Supporto dati con driver
- Istruzioni per l'uso

#### **Istruzioni per l'uso aggiornate**

Scaricare le istruzioni aggiornate dal link www.conrad.com/downloads o scansionare il codice QR indicato. Seguire le indicazioni sul sito Web.

#### **Spiegazione dei simboli**

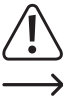

L'icona del punto esclamativo in un triangolo indica informazioni importanti contenute in queste istruzioni che devono essere osservate incondizionatamente.

L'icona della freccia è presente in caso di particolari suggerimenti e informazioni per l'uso.

#### **Avvertenze per la sicurezza**

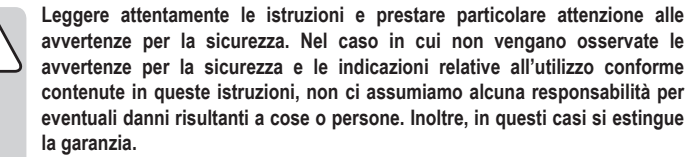

- Questo prodotto non è un giocattolo. Tenerlo fuori dalla portata dei bambini e degli animali domestici.
- Non lasciare incustodito il materiale di imballaggio. poiché potrebbe trasformarsi in un pericoloso giocattolo per i bambini.
- Proteggere il prodotto da temperature eccessive, luce solare diretta, forti vibrazioni, eccessiva umidità, umidità, gas, vapori o solventi infiammabili.
- Non sottoporre il prodotto ad alcuna sollecitazione meccanica.
- Nel caso non sia più possibile garantire l'uso sicuro, disattivare il prodotto ed evitare che possa essere utilizzato in modo non intenzionale. L'uso sicuro non è più garantito se il prodotto:
- presenta danni visibili,
- non funziona più correttamente,
- è stato conservato per periodi prolungati in condizioni ambientali sfavorevoli oppure,
- è stato esposto a considerevoli sollecitazioni dovute al trasporto.
- Maneggiare il prodotto con cautela. Urti, colpi o cadute anche da un'altezza minima potrebbero danneggiarlo.
- Osservare inoltre le avvertenze per la sicurezza e le istruzioni degli altri dispositivi cui è collegato il prodotto.
- Rivolgersi a un esperto in caso di dubbi relativi a funzionamento, sicurezza o modalità di collegamento del prodotto.
- Eventuali lavori di manutenzione, adattamento e riparazione devono essere eseguiti esclusivamente da un esperto o da un'officina specializzata.
- In caso di ulteriori domande che non trovano risposta in queste istruzioni, rivolgersi al nostro servizio di consulenza tecnica o ad altri specialisti.

## **Installazione e collegamento del driver**

- Non collegare ancora l'adattatore di rete USB Gigabit al computer. Installare prima il driver necessario.
- Inserire il supporto dati fornito in dotazione nell'unità corrispondente del proprio computer.
- Se il programma di installazione non viene avviato automaticamente, il driver adeguato si trova nella directory "ASIX\AX88179\Windows" e qui nella sottocartella della rispettiva versione di Windows utilizzata.
- In caso di versioni di driver più recenti, l'indicazione di percorso potrebbe eventualmente variare. Rispettar le istruzioni per l'uso del produttore fornite in dotazione.
- A seconda della versione di Windows, occorrono diritti di amministratore per l'installazione del driver.
- Dopo l'installazione del driver, collegare l'adattatore di rete Gibgabit ad una porta USB3.0 del computer. Collegare il collegamento RJ45 dell'adattatore di rete Gigabit con un cavo di rete collegato 1:1 al proprio switch o router.
- Quindi potrebbe essere necessario riavviare Windows prima che l'adattatore di rete Gigabit funzioni perfettamente.

### **Suggerimenti e avvertenze**

- Utilizzare l'adattatore di rete Gigabit solo con una porta USB3.0 del computer, poiché una porta USB1.1/USB2.0 non è solo troppo lenta ma fornisce troppo poca corrente per il funzionamento dell'adattatore di rete Gigabit (USB3.0 fornisce fino a 900 mA, mentre la USB1.1/2.0 solo 500 mA).
- Se per la propria rete si ha un proprio amministratore di rete o di sistema (ad es. in una azienda grande), fare eseguire allo stesso il collegamento e l'installazione del driver, non collegare da soli l'adattatore di rete Gigabit.
- La velocità massima di trasmissione dati indicata pari a 10/100/1000 MBit non viene mai raggiunta nel funzionamento pratico. Ciò è da ricondursi alla tecnologia di trasferimento utilizzata, ad errori di trasmissione e ad altri dispositivi in rete.
- Con Windows può occorrere del tempo prima che i calcolatori risultino visibili in rete.

Se il computer è stato acceso e Windows è caricato su tutti i computer dopo un paio di secondi, in genere non è possibile accedere immediatamente ad un altro computer.

Se dopo diversi minuti non è possibile ancora alcun accesso, verificare le impostazioni del Firewall utilizzato o del virus scanner.

Anche i diritti di accesso devono essere impostati naturalmente in modo opportuno nel caso in cui si utilizzano sistemi operativi con queste funzioni.

In caso di accesso ad una stampante di rete o ad altri dispositivi in rete, osservare le istruzioni per l'uso.

Esistono numerose cause per cui potrebbe non stabilirsi alcun collegamento di rete. Osservare la letteratura specialistica corrispondente oppure chiedere ad un esperto.

• Se non si utilizza alcun server DHCP proprio (ad es. integrato in tutti i router DSL), assegnare a ciascun dispositivo in rete un indirizzo IP proprio fisso.

Ad es. impostare il router su 192.168.1.1, il primo computer su 192.168.1.2, il secondo computer su 192.168.1.3, ecc. Le prime tre cifre devono essere le stesse su tutti i computer, l'ultima cifra deve contenere valori compresi tra 1 e 254.

La "maschera Subnet" deve essere impostata su tutti i computer e i dispositivi in rete su 255.255.255.0.

Accertarsi assolutamente che un indirizzo IP (quindi ad es.192.168.1.1) venga utilizzato solo una unica volta in rete. Se il proprio router è stato impostato fisso sull'indirizzo IP 192.168.1.1, nessun altro dispositivo in rete può utilizzare tale indirizzo IP!

- Accertarsi che l'adattatore di rete Gigabit sia sufficientemente aerato. Esso può surriscaldarsi durante il funzionamento. Non coprire l'adattatore di rete Gigabit.
- Sull'adattatore di rete Gigabit si trovano due LED per la visualizzazione del funzionamento: LED blu: si illumina al collegamento di Gigabit

LED rosso: lampeggia quando si trasmettono i dati

#### **Cura e pulizia**

- Scollegare il prodotto dall'alimentazione di corrente prima delle operazioni di pulizia.
- Non utilizzare in nessun caso detergenti aggressivi, alcol o altre soluzioni chimiche, in quanto possono aggredire l'alloggiamento o pregiudicare la funzionalità del prodotto.
- Pulire il prodotto utilizzando un panno asciutto che non lascia pelucchi.
- Non immergere il prodotto in acqua.

### **Smaltimento**

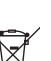

I dispositivi elettronici sono materiali riciclabili e non devono essere smaltiti tra i rifiuti domestici. Al termine della loro vita utile, smaltire il prodotto in conformità alle disposizioni di legge vigenti.

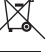

In questo modo si rispettano gli obblighi di legge, contribuendo al contempo alla tutela ambientale.

#### **Dati tecnici**

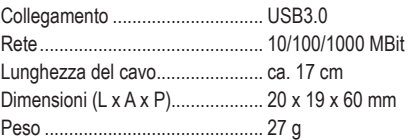

Questa è una pubblicazione di Conrad Electronic SE, Klaus-Conrad-Str. 1, D-92240 Hirschau (www.conrad.com). Tutti i diritti, compresa la traduzione, sono riservati. È vietata la riproduzione di qualsivoglia genere, quali fotocopie, microfilm o memorizzazione in attrezzature per l'elaborazione elettronica dei dati, senza il permesso scritto dell'editore. È altresì vietata la riproduzione, anche parziale. La pubblicazione corrisponde allo stato tecnico al momento della stampa. Copyright 2017 by Conrad Electronic SE. \*1601751\_V1\_1017\_02\_mxs\_m\_it

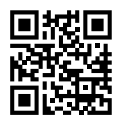

 $\epsilon$